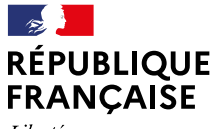

Liberté Égalité Fraternité

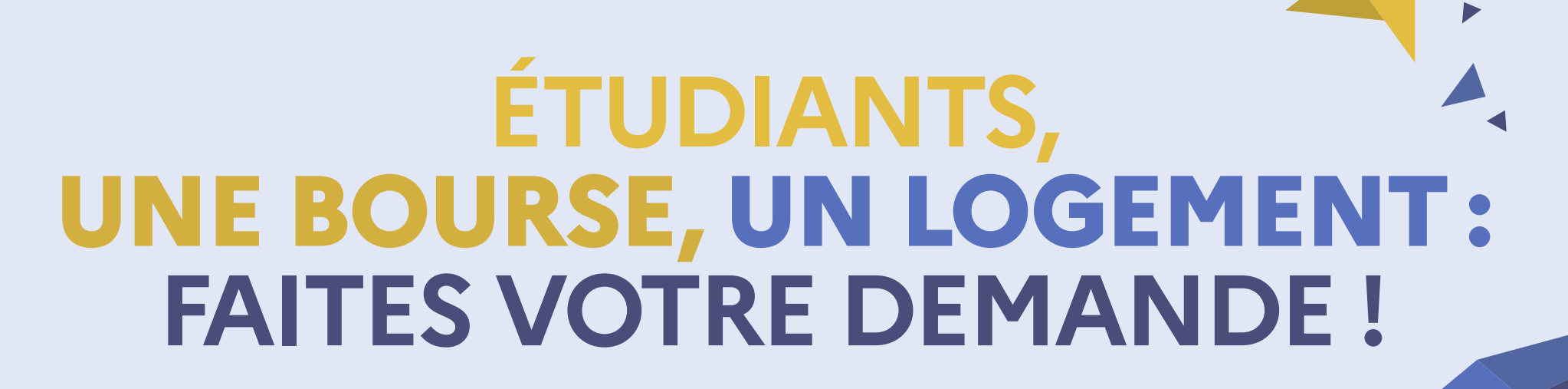

## **Du 20 janvier au 15 mai 2022**

**en saisissant votre Dossier social étudiant sur messervices.etudiant.gouv.fr**

**@etudiantGouv etudiant.gouv.fr**

Mission communication du Cnous - 2021

les Crous

# **LES CROUS, AU CŒUR DE LA VIE ÉTUDIANTE**

**Les Crous ont pour mission d'améliorer les conditions de vie des étudiants au quotidien. Leurs actions touchent tous les services de proximité de la vie étudiante :**

## **AIDES FINANCIÈRES**

- Bourses sur critères sociaux
- Aides financières spécifiques

## **ACCOMPAGNEMENT SOCIAL**

- Accueil, écoute, aide psycho-sociale
- Prévention du décrochage et de l'isolement

## **RESTAURATION UNIVERSITAIRE**

- Repas équilibrés à petit prix
- Nombreuses structures de restauration sur les campus (restaurants universitaires, cafétérias, CrousTruck', etc.)

## **LOGEMENT ÉTUDIANT**

- ▶ Offre de qualité à prix social
- Aide au logement et à la caution locative

## **EMPLOI ÉTUDIANT**

- Jobaviz.fr, site dédié à la recherche d'emplois pour les étudiants
- Emplois étudiants dans les Crous

### **VIE DE CAMPUS**

- Soutien aux initiatives étudiantes
- Organisation de concours de création et d'actions culturelles
- Animations dans les résidences pour favoriser l'échange et la convivialité

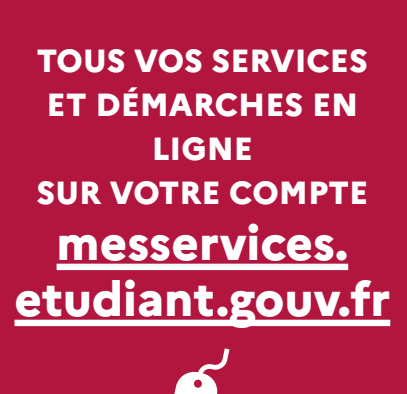

## **LES BOURSES SUR CRITÈRES SOCIAUX**

### **Conditions d'attribution :**

## **CONDITIONS GÉNÉRALES**

- **Être âgé de moins de 28 ans au 1er septembre de l'année universitaire pour une première demande de bourse.**
- Limite d'âge prolongée d'un an par enfant élevé et en fonction de la durée du volontariat dans les armées ou du volontariat civil (service civique).
- Aucune limite d'âge pour les étudiants reconnus en situation de handicap par la Commission des droits et de l'autonomie des personnes handicapées.
- **Être inscrit en formation initiale.**
- **Suivre des études à temps plein dans une formation habilitée à recevoir des boursiers.**

### **CONDITIONS DE NATIONALITÉ**

- **Être de nationalité française ou avoir la nationalité d'un État membre de l'Union européenne (ou d'un État faisant partie de l'espace économique européen).**
- **Pour les étudiants d'une autre nationalité :**
- bénéficier d'un titre de séjour valide,
- être domicilié en France depuis au moins deux ans et être rattaché à un foyer fiscal (père, mère ou tuteur légal) situé en France depuis au moins deux ans.

**DANS TOUS LES CAS, L'ÉTUDIANT DOIT RESPECTER LES CONDITIONS D'ASSIDUITÉ ET DE PRÉSENCE AUX EXAMENS.**

# **L'AIDE À LA MOBILITÉ PARCOURSUP**

**Il s'agit d'une aide forfaitaire de 500€ pour les futurs étudiants qui ont bénéficié d'une bourse de lycée en 2021/2022 et qui souhaitent s'inscrire, via Parcoursup, dans une formation située hors de leur académie de résidence.**

Trois conditions préalables pour la demander\* :

- avoir été bénéficiaire d'une **bourse de lycée** en 2021/2022,
- être inscrit sur **Parcoursup** en 2021/22 et avoir confirmé au moins un vœu en-dehors de votre académie de résidence,
- avoir accepté définitivement une proposition d'admission (OUI ou OUI-SI) pour un vœu confirmé hors de votre académie de résidence.
- **Effectuez votre demande sur [messervices.etudiant.gouv.fr](http://messervices.etudiant.gouv.fr)**

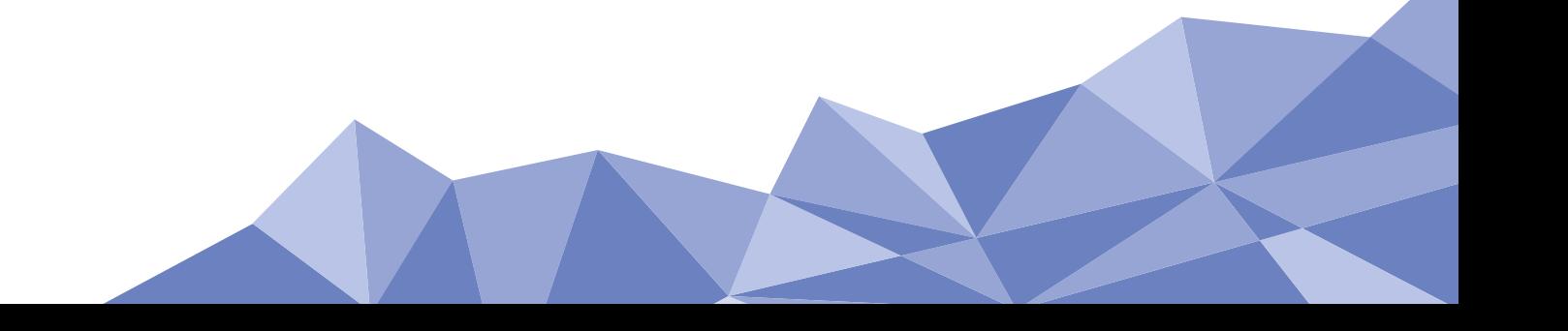

## **COMMENT FAIRE SA DEMANDE DE BOURSE ET/OU DE LOGEMENT**

**La demande de bourse sur critères sociaux se fait à travers une procédure unique appelée "Dossier social étudiant" (DSE).**

La procédure du DSE concerne les demandes de bourse sur critères sociaux :

- du ministère de l'Enseignement supérieur, de la Recherche et de l'Innovation
- du ministère de la Culture
- du ministère de l'Agriculture et de l'Alimentation
- du ministère de l'Économie, des Finances et de la Relance (écoles de l'Institut Mines-Telecom et du GENES)
- du ministère des Armées (ISAE-SUPAERO, IP Paris et ENSTA Bretagne)

## **LE DOSSIER SOCIAL ÉTUDIANT**

### **FAIRE SA DEMANDE DE DSE**

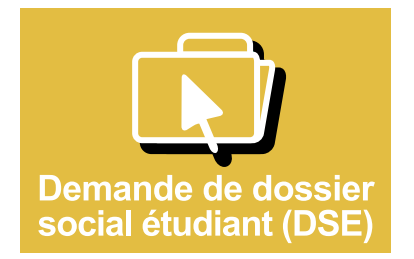

**Connectez-vous sur [messervices.etudiant.gouv.fr](http://messervices.etudiant.gouv.fr)** et cliquez sur l'onglet « demande de Dossier social étudiant (DSE)».

**Saisissez impérativement votre DSE du 20 janvier au 15 mai 2022\*** pour la rentrée 2022/2023.

Une fois votre dossier validé, un mail vous est adressé vous confirmant soit le dépôt de votre dossier, soit vous demandant de retourner des pièces complémentaires.

**Renvoyez votre dossier complété** avec les pièces justificatives au plus tôt.

**\***Les demandes déposées après cette date seront traitées ultérieurement, au fil de l'eau.

### **LES NOTIFICATIONS**

#### **Notification conditionnelle**

Le Crous vous envoie par e-mail une notification conditionnelle qui est une réponse de principe indiquant votre échelon de bourse en fonction du vœu d'étude indiqué.

Les vœux d'étude sont simplement indicatifs et vous permettent d'avoir connaissance de vos droits à bourse. Ils peuvent être modifiés sur demande auprès de votre Crous.

**La notification conditionnelle de bourse doit être obligatoirement présentée à votre établissement** lors de votre inscription administrative et pédagogique.

#### **Notification définitive**

La notification définitive vous sera envoyée après confirmation de votre inscription par votre établissement de formation.

## **LE LOGEMENT : DE LA DEMANDE À LA REMISE DES CLEFS**

**Les logements sont attribués en priorité aux étudiants disposant de faibles ressources. Pour avoir accès à l'offre de logement, vous devez avoir, au préalable, rempli un Dossier social étudiant.**

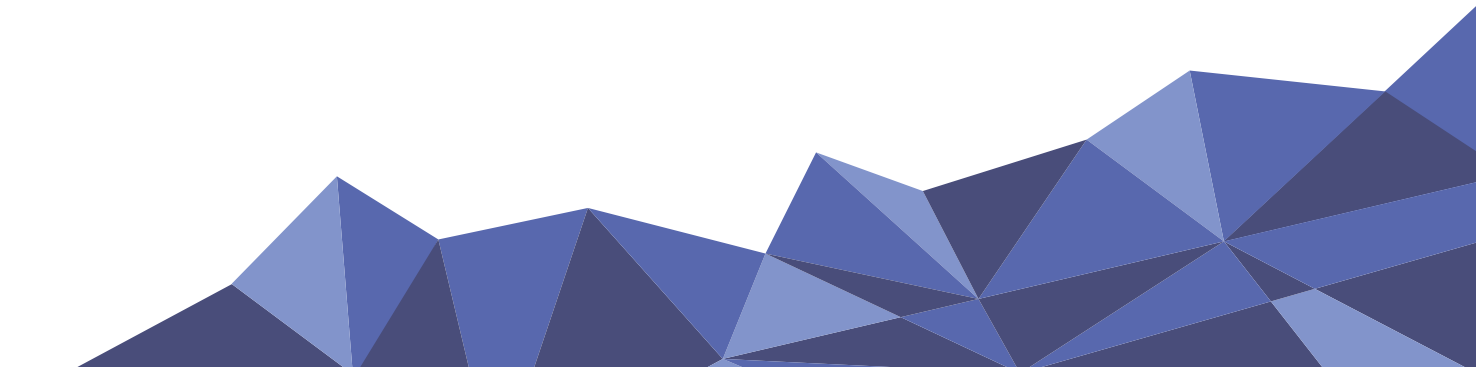

# **LES DIFFÉRENTS TYPES DE LOGEMENTS**

### **LES CHAMBRES**

- $\blacktriangleright$  chambre meublée,
- connexion à internet,
- $\blacktriangleright$  cuisines collectives,
- salles de travail, de réunion et de détente (selon les résidences).

**Loyer moyen : 250€ par mois avant déduction de l'aide au logement.**

## **LES STUDIOS**

- type  $T1$  ou  $+$ ,
- $\blacktriangleright$  coin cuisine,
- $\blacktriangleright$  salle de bains.
- prises TV et téléphone, connexion internet,
- des services collectifs peuvent être mis à la disposition des locataires : laverie automatique, salle informatique, salle de télévision, distributeur de plats préparés.

**Loyer moyen pour un studio : 330€ par mois (400€ pour Paris) avant déduction de l'aide au logement.**

Le locataire est exonéré de la taxe d'habitation.

### **UNE OFFRE DE LOGEMENT TOUT AU LONG DE L'ANNÉE**

Vous pouvez réserver à tout moment un logement en résidence Crous ou demander un **hébergement temporaire** si vous effectuez un stage ou une mobilité dans une autre région :

- les étudiants boursiers peuvent réserver en ligne automatiquement ;
- les étudiants non-boursiers doivent remplir un dossier de candidature en ligne.
- **Connectez-vous sur [messervices.etudiant.gouv.fr](http://messervices.etudiant.gouv.fr)**

#### **ÉTUDIANTS EN SITUATION DE HANDICAP :**

**LES RÉSIDENCES VOUS PROPOSENT DES CHAMBRES ET DES STUDIOS ADAPTÉS OU ADAPTABLES.**

**RENSEIGNEZ-VOUS AUPRÈS DE VOTRE CROUS.**

## **L'ATTRIBUTION DES LOGEMENTS**

**L'attribution des logements se fait en 2 phases :**

## **AFFECTATION INITIALE 1 2**

#### **Dossier social étudiant**

Pour demander un logement, il faut remplir un Dossier social étudiant et cochez la case «Demande de logement».

**Début mai**, vous recevez un e-mail vous indiquant les modalités pour déposer vos vœux de logement sur le site **[trouverunlogement.lescrous.fr](http://trouverunlogement.lescrous.fr)**

#### **Choix du logement**

Vous géolocalisez les résidences par rapport aux lieux d'études et vous bénéficiez d'un descriptif détaillé et de photos de la résidence et des logements. Il est possible de faire **deux vœux par secteur,** sur **trois secteurs maximum** (on entend par secteur les villes de l'académie).

Vous pouvez faire plusieurs demandes dans une même résidence quand plusieurs types de logements sont proposés ou privilégier la colocation.

#### **Attribution**

Les attributions sont prononcées fin juin par le directeur général du Crous. Vous êtes informé par SMS et par e-mail.

#### **Confirmation**

Vous disposez d'un délai de 7 jours pour confirmer en ligne la réservation par paiement via carte bancaire.

## **2** AFFECTATION  **COMPLÉMENTAIRE**

À partir du **8 juillet,** tous les étudiants (boursiers ou non) peuvent consulter les offres de logement restant disponibles après la phase d'affectation initiale et faire une demande d'attribution.

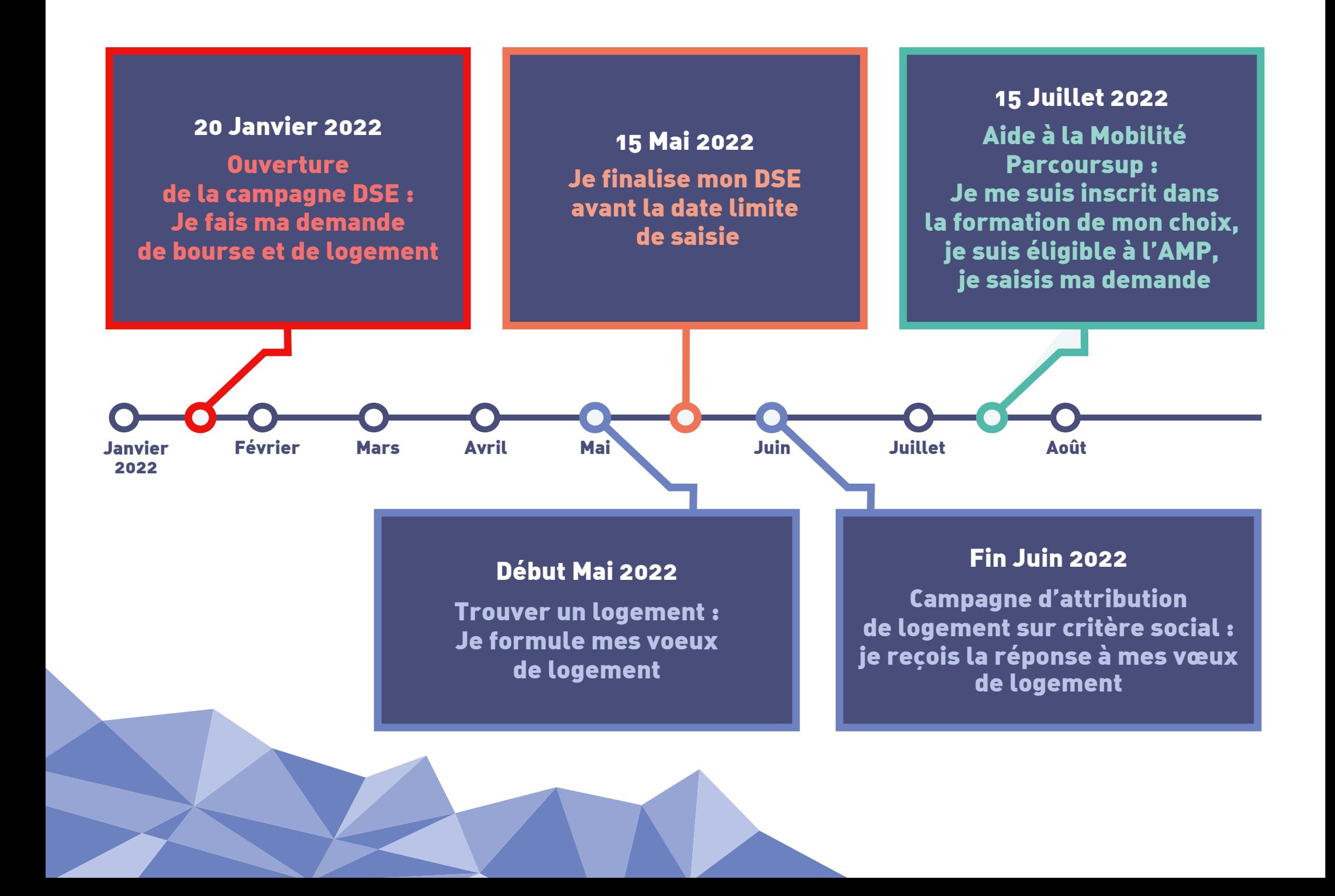

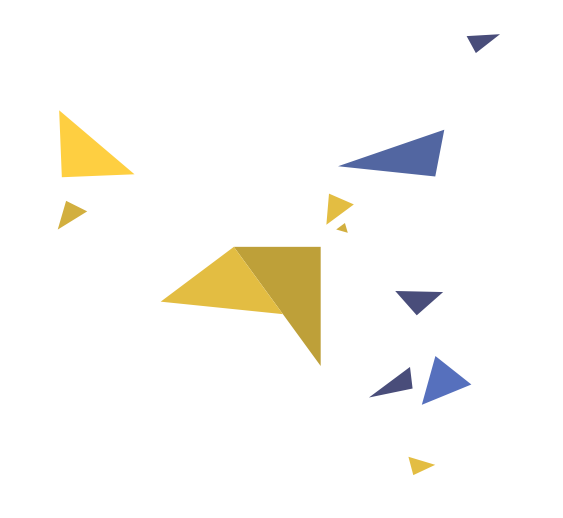

**Cnous** 60 bd du Lycée CS30010 - 92171 Vanves Cedex 01 71 22 97 00 communication@cnous.fr etudiant.gouv.fr

Directrice de la publication : Dominique Marchand Rédaction et maquette : Mission de la communication Décembre 2021

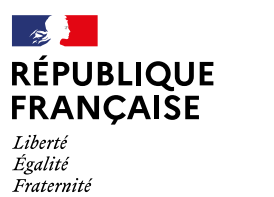

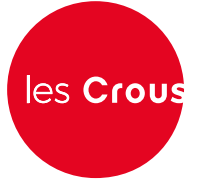